# PyTorch

### PyTorch

Na računalnom klasteru Isabella, na čvorovima s grafičkim procesorima NVIDIA Tesla V100-SXM2-16GB, instalirana je Pythonova biblioteka za strojno učenje PyTorch.

Pripremljen je modul koji postavlja sve potrebne varijable okoline:

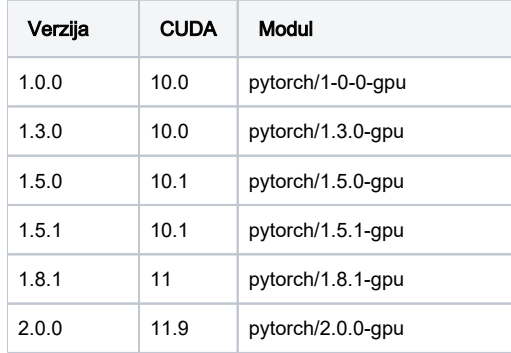

### Izvođenje poslova

U nastavku je opisano podnošenje tipičnih Python poslova. Više informacija o pokretanju poslova možete pronaći na stranicama [Korištenje grafičkih](https://wiki.srce.hr/pages/viewpage.action?pageId=27690375)  [procesora](https://wiki.srce.hr/pages/viewpage.action?pageId=27690375) te [Pokretanje i upravljanje poslovima.](https://wiki.srce.hr/display/RKI/Pokretanje+i+upravljanje+poslovima)

#### Korištenje jednog grafičkog procesora:

## Važno U opisima poslova koji koriste jedan grafički procesor, **obavezno** treba koristiti *cuda-wrapper.sh*, kao u sljedećem primjeru:

#### pytorch.sge

```
#$ -cwd
#$ -pe gpu 1
module load pytorch/1.8.1-gpu
cuda-wrapper.sh python3 moj_program.py
```
### Korištenje više grafičkih procesora:

Važno ⋒ Korištenje više grafičkih procesora s bibliotekom PyTorch trenutno nije moguće.

### Podnošenje posla

Posao se podnosi s pristupnog čvora naredbom:

qsub pytorch.sge